# **Gong - Correccion - Mejora #1657**

## **Revisar ayudas contextuales**

2013-04-23 09:50 - Santiago Ramos

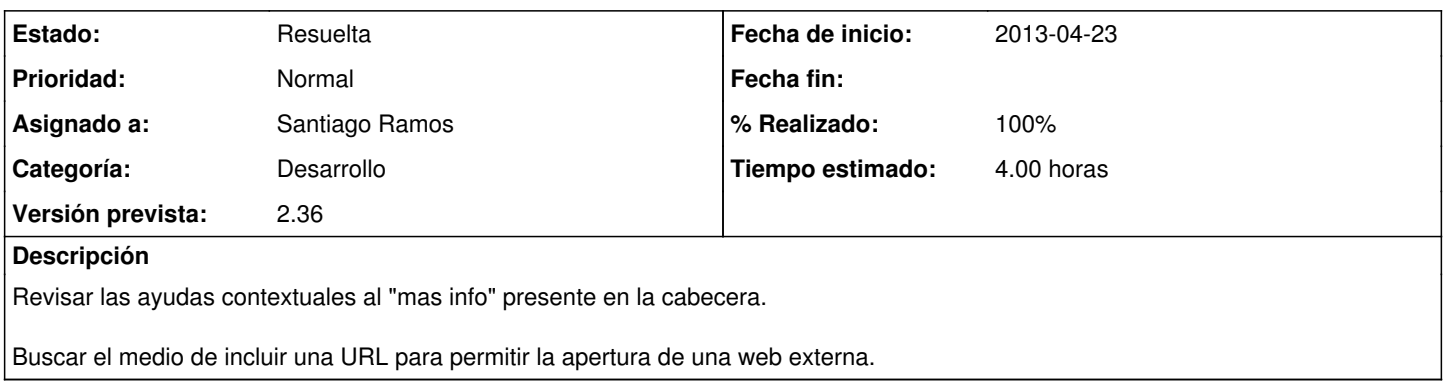

### **Histórico**

#### **#1 - 2013-04-23 09:51 - Santiago Ramos**

*- Versión prevista establecido a 2.34*

## **#2 - 2013-05-21 09:56 - Santiago Ramos**

*- Versión prevista cambiado 2.34 por 2.35*

# **#3 - 2013-06-10 12:23 - Santiago Ramos**

*- Versión prevista cambiado 2.35 por 2.36*

#### **#4 - 2013-06-17 13:54 - Santiago Ramos**

- *Estado cambiado Nueva por Asignada*
- *% Realizado cambiado 0 por 100*

### **#5 - 2013-06-17 13:54 - Santiago Ramos**

*- Estado cambiado Asignada por Resuelta*